### Chapter 732

# **Superiority by a Margin Tests for Two Survival Curves using Cox's Proportional Hazards Model**

# **Introduction**

A clinical trial may be employed to test the clinical superiority of a treatment over a control with regards to their survival distributions. Because survival times are not normally distributed and because some survival times are censored, Cox proportional-hazards regression is often used to analyze the data. The formulation for testing the significance of a Cox regression coefficient is identical to the standard logrank test. Thus, the power and sample size formulas for one analysis also work for the other.

The Cox Regression model has the added benefit over the exponential model that it does not assume that the hazard rates are constant, but only that they are proportional. That is, that the hazard ratio remains constant throughout the experiment, even if the hazard rates vary.

This procedure is documented in Chow, Shao, and Wang (2008) which summarizes the work of Schoenfeld (1981, 1983). Note that there was an error in Chow, Shao, and Wang (2008) page 179 which caused the sample size to be doubled. This error has been corrected in this edition.

# **Technical Details**

### **Cox's Proportional Hazards Regression**

Cox's proportional hazards regression is widely used for survival data. The regression model is

$$
h(t|z) = h(t|0) \exp(bz)
$$

where

*b* is the regression coefficient which is equal to  $log[h(t|1)/h(t|0)] = log(HR)$ 

*z* is a binary indicator variable of treatment group

*t* is elapsed time

*h*(*t|z*) is the hazard rate at time t, given covariate z

*HR* is the hazard ratio,  $h(t|1)/h(t|0)$ 

### **Clinical Superiority Hypothesis**

#### **Lower Hazards Better**

Assuming that lower hazard rates are better, clinical superiority means that the treatment hazard rate is lower than the control hazard rate by a clinically significant amount. We find it more convenient to state the hypotheses in terms of the hazard ratio, *HR*, rather than the Cox regression coefficient, *b*. Remembering that *b* = log(*HR*) and assuming that *HR0* < 1, clinical superiority requires that *HR* < *HR0*. Here, *HR0* is the ratio of clinical insignificance or the clinical superiority ratio.

The statistical hypotheses that results in the conclusion of clinical superiority when the null hypothesis is rejected is

 $H_0: \log(HR) \geq \log(HR_0)$  vs.  $H_a: \log(HR) < \log(HR_0)$ 

### **Higher Hazards Better**

Assuming that higher hazard rates are better, clinical superiority means that the treatment hazard rate is higher than the control hazard rate by a clinically significant amount. We find it more convenient to state the hypotheses in terms of the hazard ratio, *HR*, rather than the Cox regression coefficient, *b*. Remembering that *b* = log(*HR*) and assuming that *HR0* > 1, clinical superiority requires that *HR* > *HR0*. Here, *HR0* is called clinical superiority.

The statistical hypotheses that results in the conclusion of clinical superiority when the null hypothesis is rejected is

 $H_0: \log(HR) \leq \log(HR_0)$  vs.  $H_a: \log(HR) > \log(HR_0)$ 

### **Test Statistic**

It can be shown that the test of *b* based on the partial likelihood method of Cox (1972) coincides with the common logrank test statistic. When testing superiority by a margin, you can use *b* from a Cox regression or calculate the modified logrank statistic as follows

### **Logrank Test**

The logrank test statistic is

$$
L = \frac{\sum_{k=1}^{K} \left( I_k - \frac{Y_{1i}HR_0}{Y_{1i}HR_0 + Y_{2i}} \right)}{\left[ \sum_{k=1}^{K} \left( \frac{Y_{1i}Y_{2i}HR_0}{(Y_{1i}HR_0 + Y_{2i})^2} \right) \right]^{-\frac{1}{2}}}
$$

where *K* is the number of deaths, *Yij* is the number of subjects at risk just prior to the *j* th observed event in the *i*<sup>th</sup> group, and *I<sub>k</sub>* is a binary variable indicating whether the *k*<sup>th</sup> event is from group 1 or not.

The distribution of *L* is approximately normal with mean  $(\log(HR) - \log(HR_0))\sqrt{P_1P_2dN}$  and unit variance, where

- *P1* is the proportion of *N* that is in the control group
- *P2* is the proportion of *N* that is in the treatment group
- *N* is the total sample size
- *N<sub>1</sub>* is the sample size from the control group,  $N_1 = N(P_1)$
- $N_2$  is the sample size from the treatment group,  $N_2 = N(P_2)$
- Pev<sub>1</sub> is probability of the event of interest in the control group
- Pev<sub>2</sub> is probability of the event of interest in the treatment group
- *d* is the overall probability of an event,  $d = PeV_1P_1 + PeV_2P_2$
- $HR$  is the observed hazard ratio
- $HR<sub>0</sub>$  is the clinical superiority boundary (limit) of the hazard ratio

### **Power Calculations**

The power of this test is given by

$$
\Phi\left(\left(\log(HR_0) - \log(HR_1)\right)\sqrt{P_1P_2dN} - z_{1-\alpha}\right)
$$

where  $HR_1$  is the actual value of the hazard ratio under the alternative hypothesis.

## **Example 1 – Finding the Sample Size**

A researcher is planning a clinical superiority trial using a parallel, two-group, equal sample allocation design to compare the survivability of a new treatment with that of the current treatment. The clinical superiority ratio is 0.75. The desired power is 0.90 and significance level is 0.025. HR will be between 0.2 and 0.5. The probability of observing an event is 0.50 in the control group and 0.30 in the treatment group.

### **Setup**

If the procedure window is not already open, use the PASS Home window to open it. The parameters for this example are listed below and are stored in the **Example 1** settings file. To load these settings to the procedure window, click **Open Example Settings File** in the Help Center or File menu.

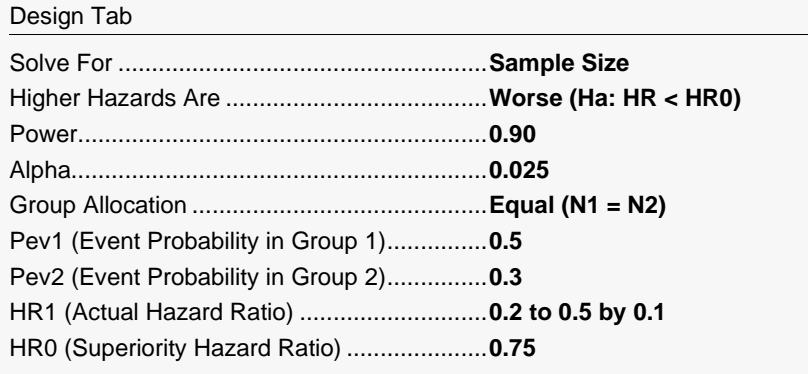

### **Output**

Click the Calculate button to perform the calculations and generate the following output.

### **Numeric Reports**

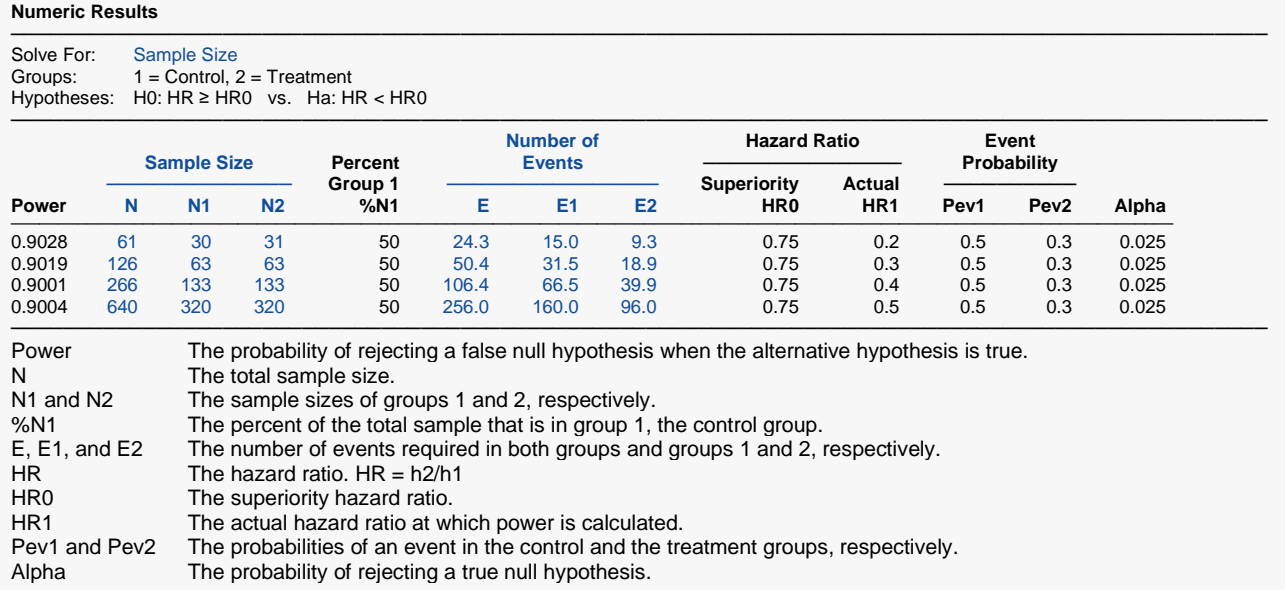

#### **Summary Statements**

A parallel, two-group design (where higher hazard rates are considered worse) will be used to test whether the Group 2 (treatment) hazard rate is superior to the Group 1 (control) hazard rate by a margin, with a superiority hazard ratio of 0.75 (H0: HR ≥ 0.75 versus Ha: HR < 0.75, HR = h2 / h1). The comparison will be made using a one-sided, two-sample Cox proportional hazards regression test (or equivalent superiority by a margin logrank test) with a Type I error rate ( $\alpha$ ) of 0.025. It is anticipated that the probability of observing an event during the course of the study is 0.5 for each member of the control group and 0.3 for each member of the treatment group. The calculations are based on the assumption that the hazard ratio is constant throughout the study. To detect a hazard ratio (h2 / h1) of 0.2 with 90% power, the number of needed subjects will be 30 in Group 1 and 31 in Group 2 (totaling 61 subjects). The corresponding required number of events is 15 in Group 1 and 9.3 in Group 2 (totaling 24.3 events). ─────────────────────────────────────────────────────────────────────────

─────────────────────────────────────────────────────────────────────────

#### **References**

Chow, S.C., Shao, J., Wang, H. 2008. Sample Size Calculations in Clinical Research, 2nd Edition. Chapman & Hall/CRC.

─────────────────────────────────────────────────────────────────────────

─────────────────────────────────────────────────────────────────────────

Schoenfeld, David A. 1983. 'Sample Size Formula for the Proportional-Hazards Regression Model', Biometrics, Volume 39, Pages 499-503.

These reports show the values of each of the parameters, one scenario per row.

### **Plots Section**

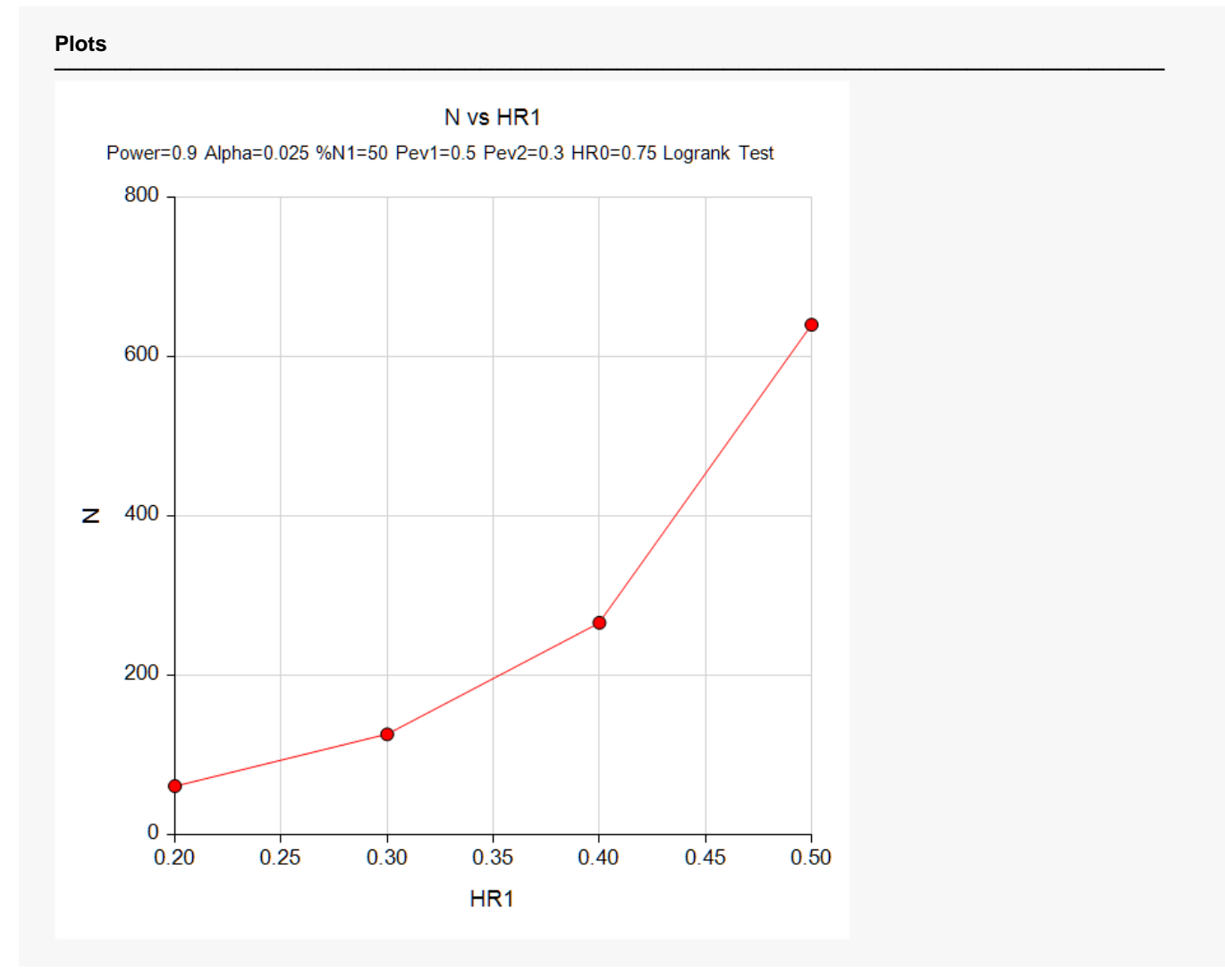

This plot shows the relationship between HR and N.

## **Example 2 – Validation using Chow et al. (2008)**

Chow et al. (2008) page 179 presents an example that we will use for validation. In their example, HR1 = 2,  $log(HRO) = 0.3$ , Pev1 = Pev2 = 0.8, P1 = 0.5, alpha = 0.05, and power = 0.8. They should have obtained a value of about 100 per group (this is a correction to Chow et al.'s example in which they obtained 200).

### **Setup**

If the procedure window is not already open, use the PASS Home window to open it. The parameters for this example are listed below and are stored in the **Example 2** settings file. To load these settings to the procedure window, click **Open Example Settings File** in the Help Center or File menu.

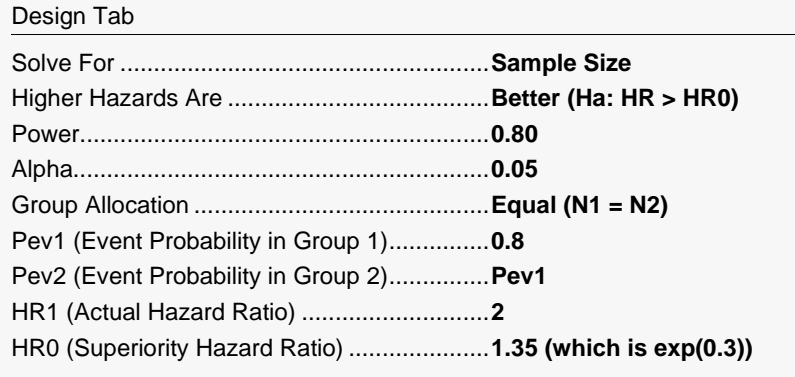

### **Output**

Click the Calculate button to perform the calculations and generate the following output.

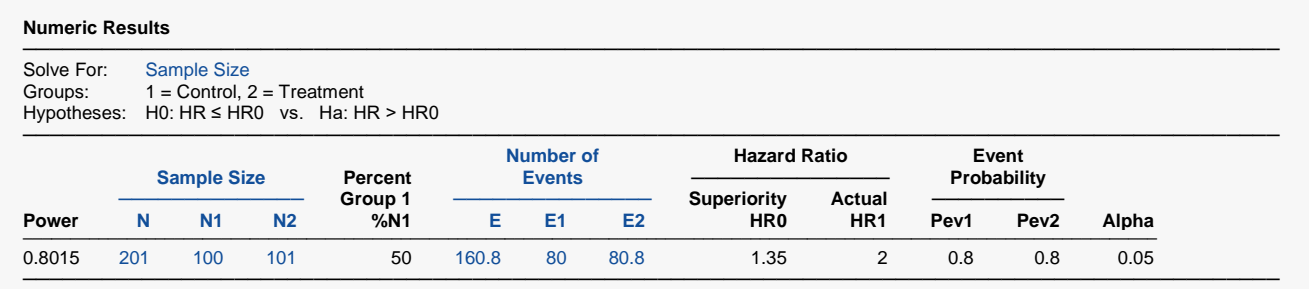

**PASS** has also calculated the value of N = 201 which is within rounding of the 200 that Chow calculated.